## A-PDF Manual Split Demo. Purchase from www.A-PDF.com to remo

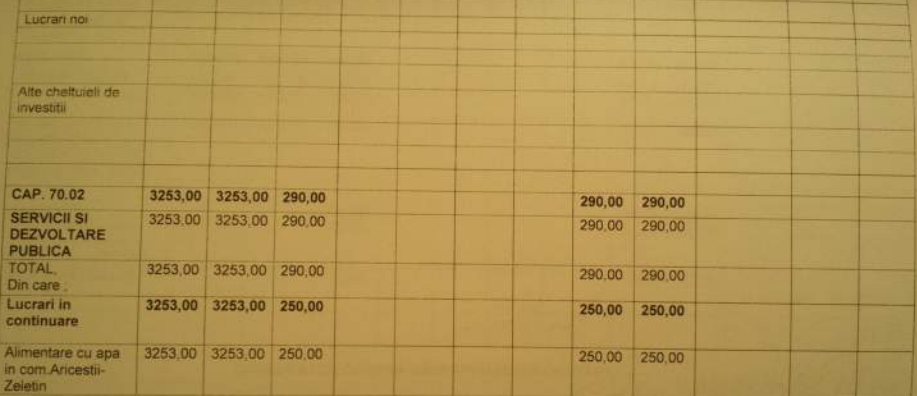

**COMMENTARY CONTROL** 

### BUGET L'EOCAL DETALIAT LA CHELTURIER CAPITOLE SURCAPITOLE SU PARAGRAPE PE ANUL 2012

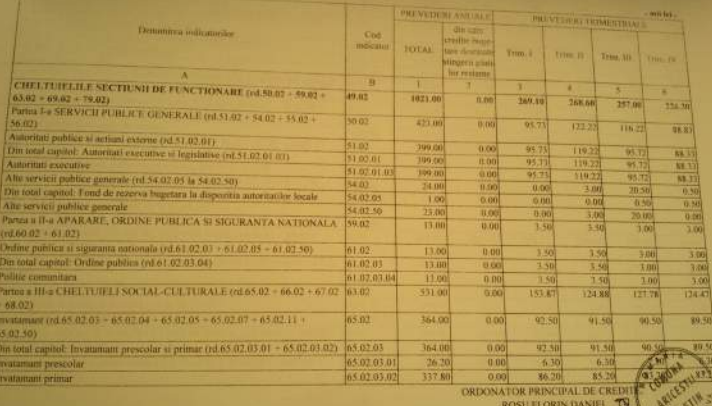

**ORDONATOR PRINCIPAL DE CREDI** ROSU FLORIN DANIEL TO  $\delta$ 

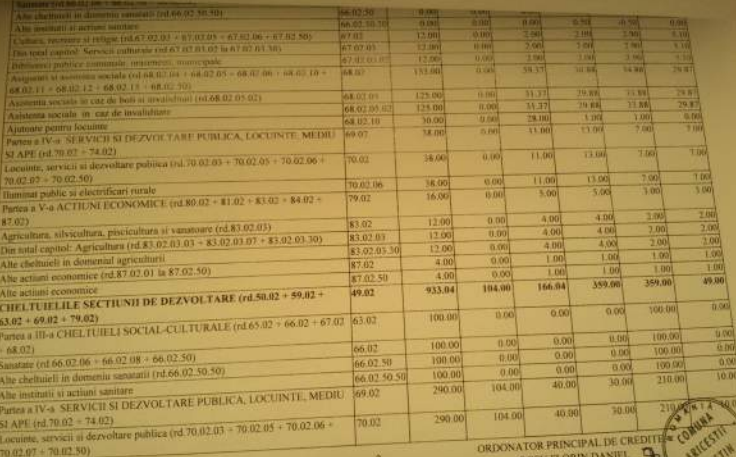

**ROSU FLO** 

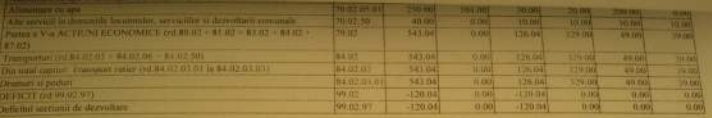

Trailatea pommismus-remonautovasco-Formular | 11/01

#### BUGETUL LOCAL DETALIAT LA VENITURI PE CAPITOLE SI SUBCAPITOLE PE **ANUL 2012** Denumirea indicatorilor VENITURILE SECTIUNII DE FUNCTIONARE (rd.00.02 + 00.16 + 00.17). Cod **TOTAL** mit let-VENTURI PROPRII (ci.00.02-11.02-37.02-37.02.03-00.16) Indicutor AN<sup>1</sup> Trm.1. Frim. II. Trim. III Trim. IV. L. VENITURI CURENTE (rd.00.03 + 00.12) 00:01 1021.00 269.10 268.60 A. VENITURI FISCALE (rd.00.04 + 00.09 + 00.10 + 00.11) **48.02**  $257.00$ 226.36  $1256.00$ AT IMPOZIT PE VENIT. PROFIT SI CASTIGURI DIN CAPITAL (rd.00.05 + 00.06 -768.00  $00.02$ 994.00 242.16 268.60 00.03 257.00 1142.00 307.50 287.50 00.04  $271.50$ A1.2. IMPOZIT PE VENIT, PROFIT, SI CASTIGURI DIN CAPITAL DE LA  $278.50$ 70.70 69.70 69.60 **AR CO** PERSOANE FIZICE (rd.03.02 + 04.02) 00.06 278.50 70.70 mpozit pe venit (rd.03.02.17 + 03.02.18) 69.70 69.60 mpozitul pe veniturile din transferul proprietatilor imobiliare din patrimoniul personal 03.02  $2.50$  $0.70$  $0.70$ ote si sume defalcate din impozitul pe venit (rd.04.02.01 + 04.02.04)  $0.66$  $0.50$ 03.02.18  $7.50$  $0.70$  $0.70$ 0.60  $0.50$ 'ote defalcate din impozitul pe venit 04.02 276.00 70.00 69.00 69.00 ume alocate din cotele defalcate din impozitul pe venit pentru echilibrarea bugetelor locale 68.00 04.02.01 25.00 6.00 6.00 6.00 3. IMPOZITE SI TAXE PE PROPRIETATE (rd.07.02). 04:02:04 251.00 64.00 63.00 63.00 61.00 pozite si taxe pe proprietate (rd.07.02.01 + 07.02.02 + 07.02.03 + 07.02.50)  $00.00$ 56.00 18.60 21.60  $7.90$ 07.02 pozit si taxa pe cladiri (rd.07.02.01.01 + 07.02.01.02) 56.00 18.60 21.60 7.90 07.02.01 pozit pe cladiri de la persoane fizice 11.00 4.00 4.00  $1.50$ 07.02.01.01 8.00 pozit si taxa pe cladiri de la persoane juridice 3.00 3.00 1.00 07.02.01.02 3.00 1.00 ozit si taxa pe teren (rd.07.02.02.01 la 07.02.02.03) 1.00  $0.50$ 07.02.02 44.00 14.30  $17.37$  $6,20$ sozit pe teren de la persoane fizice 07.02.02.01 31.00 9:00 13.00 4.50 ozit si taza pe teren de la persoane juridice 07.02.02.02 1.00  $0.30$  $0.30$  $0.20$ ozitul pe terenul din extravilan \*) + Restante ani anteriori din impozitul pe terenul agricol 07.02.02.03  $12.00$ 5.00 4.00 riudiciare de timbru si alte taxe de timbru 07.02.03 1.00  $0.30$  $0.30$  $0.20$ IMPOZITE SI TAXE PE BUNURI SI SERVICII (rd.11.02 + 12.02 + 15.02 + 16.02) 00.10 807.50 186.20 216.20 210.00 e defalcate din TVA (rd.11.02.01 la 11.02.06) 11.02 784.00 177.00 207.00 207.00 CONDACTION

defalcate din taxa pe valoarea adaugata pentru finantarea cheltuielilor descentralizate la 11.02.02 471.00 ul comunelor, orașelor, municipiilor, sectoarelor și Municipiului București

ORDONATOR PRINCIPAL DE CREDITE. ROSU FLORIN DANIEL

118.00

118.00

æ

 $7.00$ 

 $7.90$ 

750

**ESA** 

1.00

0.50

 $6, 20$ 

 $450$ 

 $0.20$ 

1.50

 $0.20$ 

195.10

193.00

ARIESTH

2ELETIN W

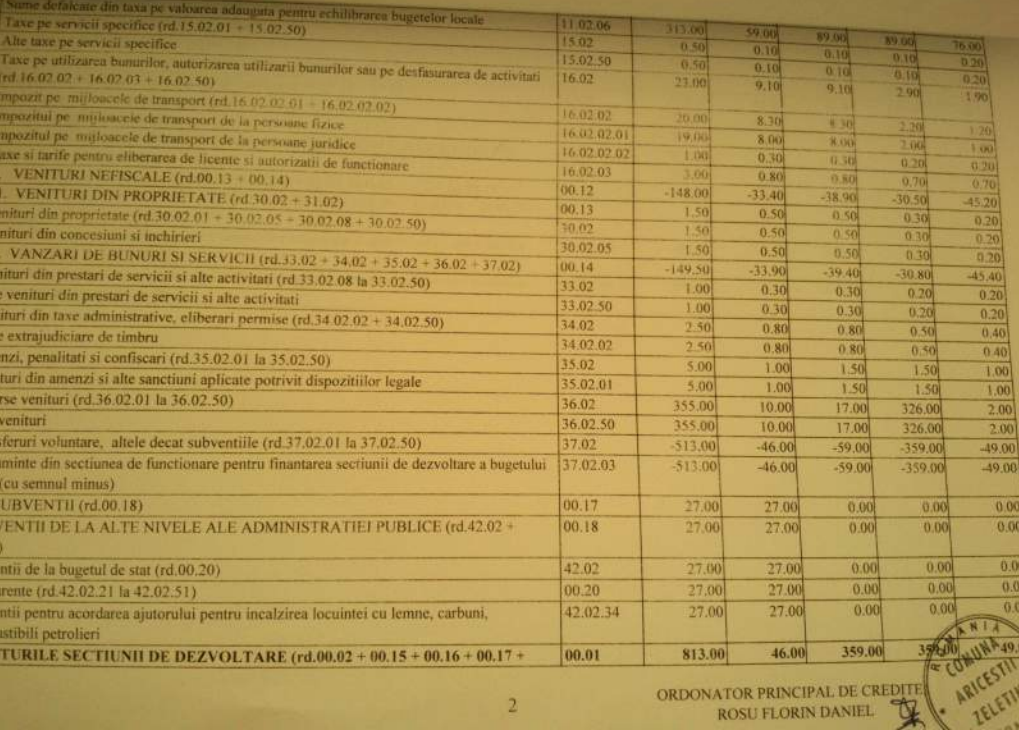

۱.

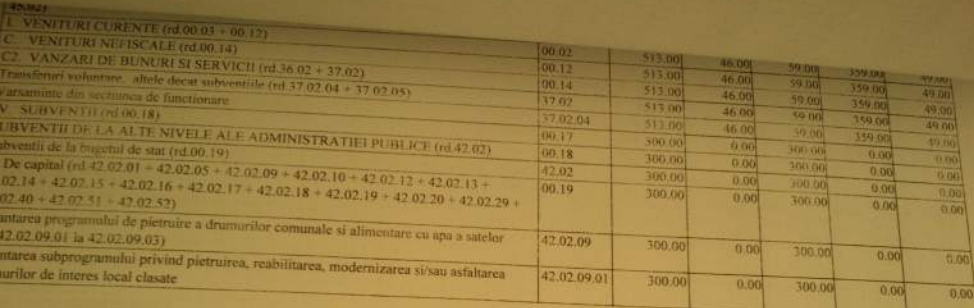

CONVINTIN ARTESTIN

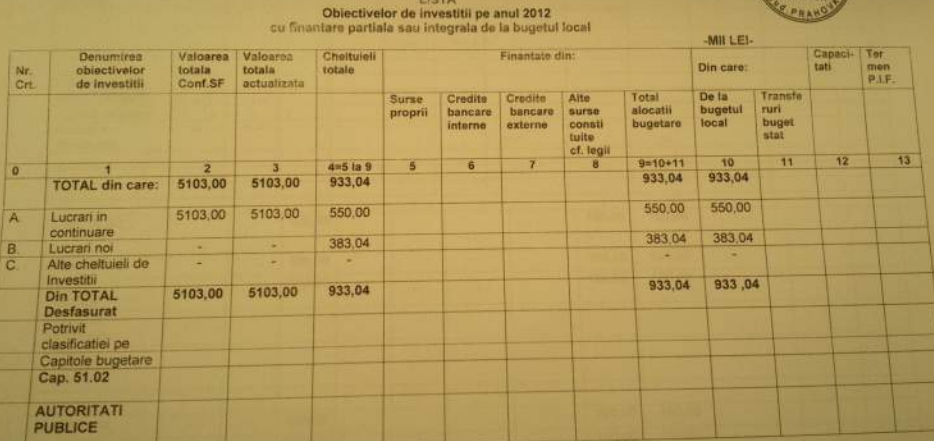

**Service** 

# Data: 17.07.2012

**COMIT** 

**ARICESTII ZELETIM** 

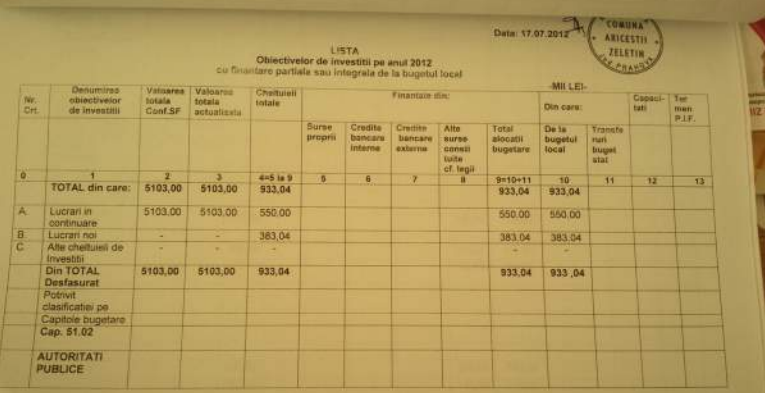

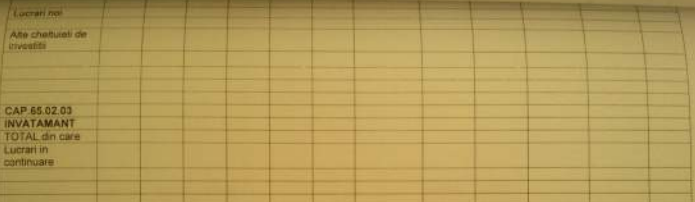

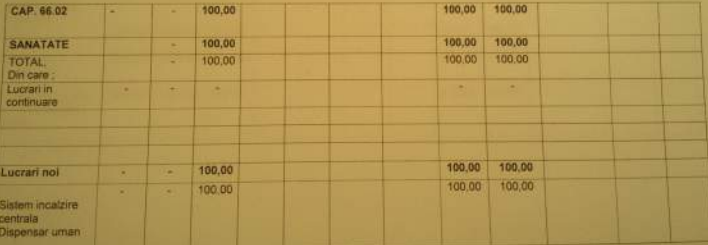

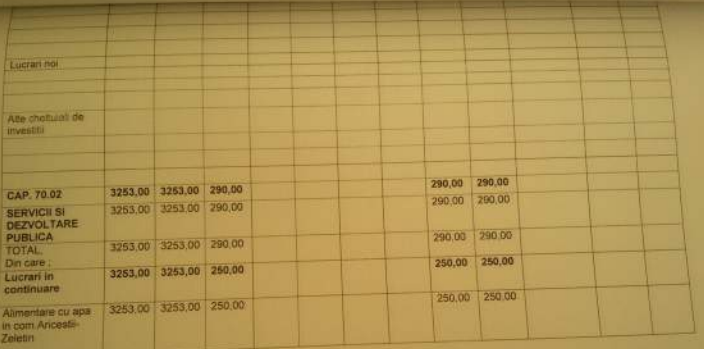

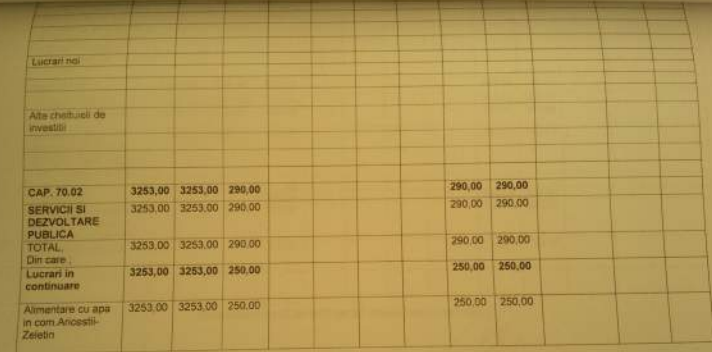

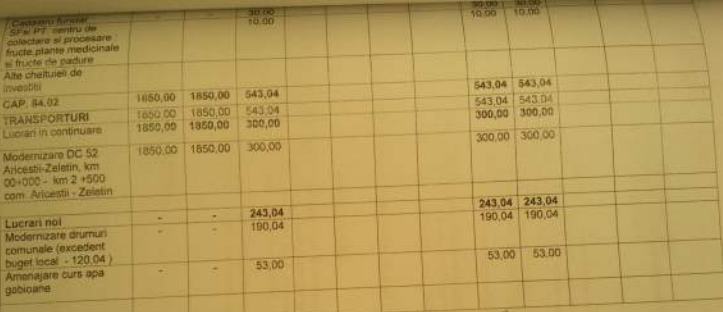

COMOUCATOR COMPARTMENT FINANCIAR-CONTABIL A

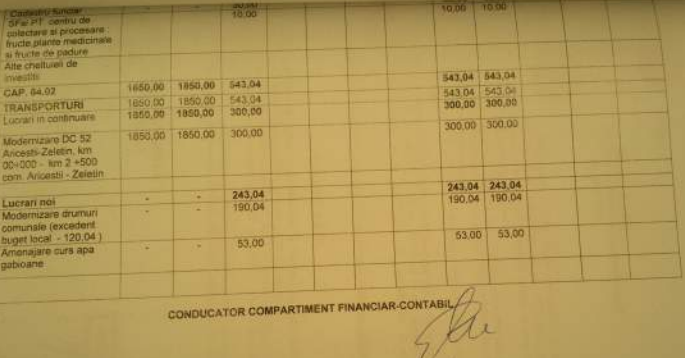

**TECHNICAL STATE** 

 $18.05.2012$ 

## BUGETUL LOCAL DETALIAT LA VENITURI PE CAPITOLE SI SUBCAPITOLE SI. LA CHELTUIELI PE CAPITOLE, TITLURI, ARTICOLE DE CHELTUIELI SI **SUBCAPITOLE PE ANUL 2012**

 $14366$ 

18.112.222

 $\frac{1}{2}$ 

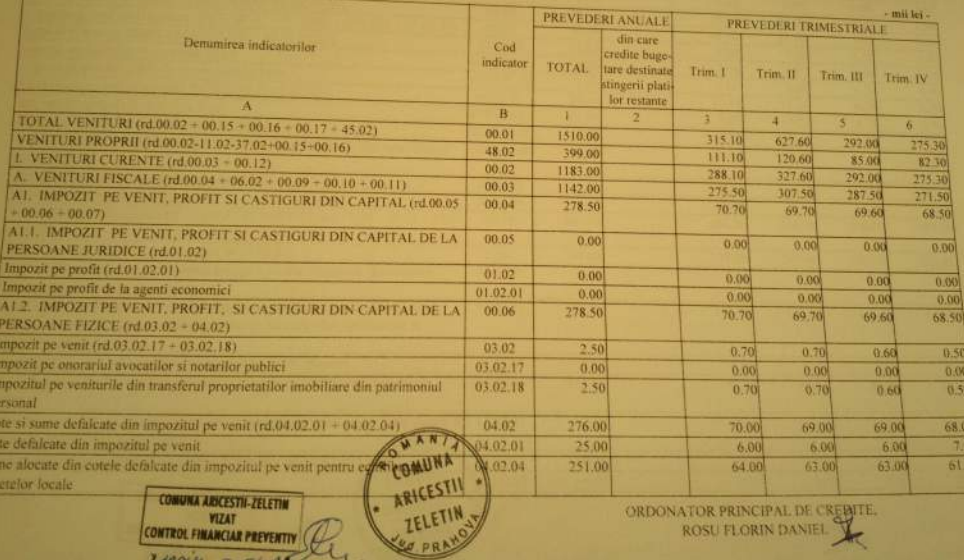

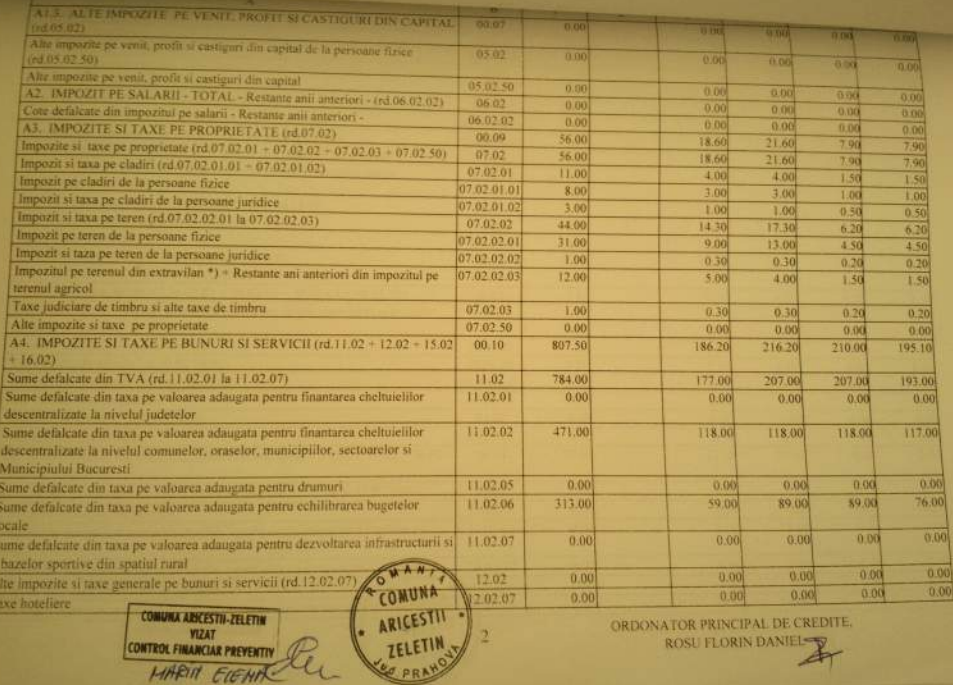

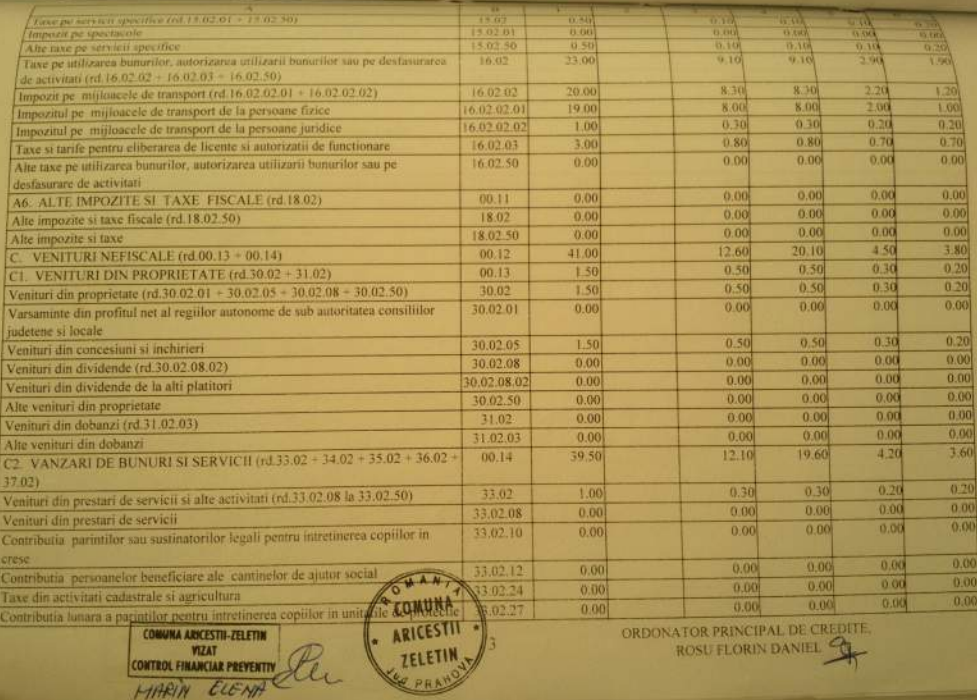

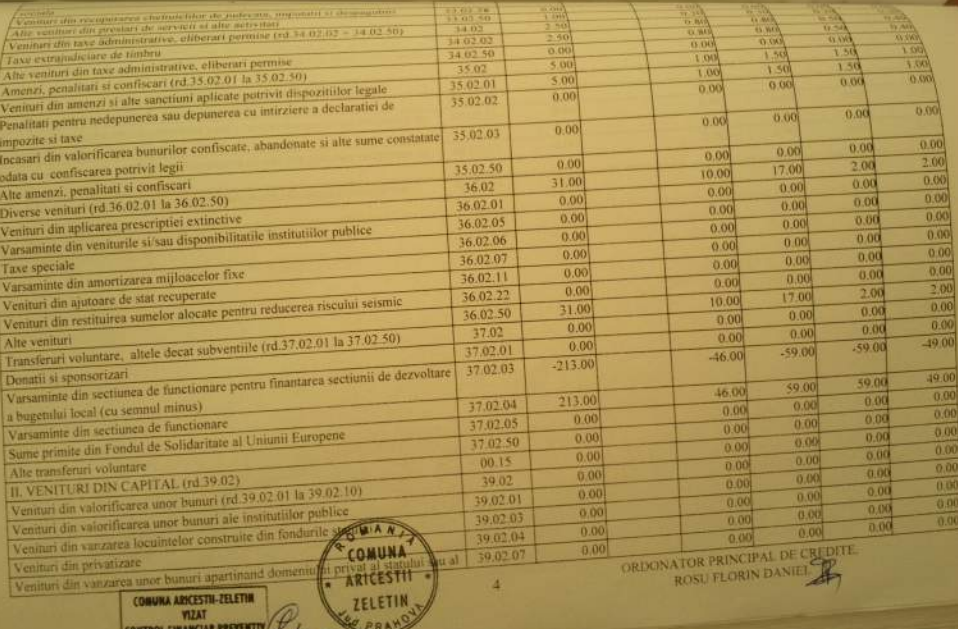

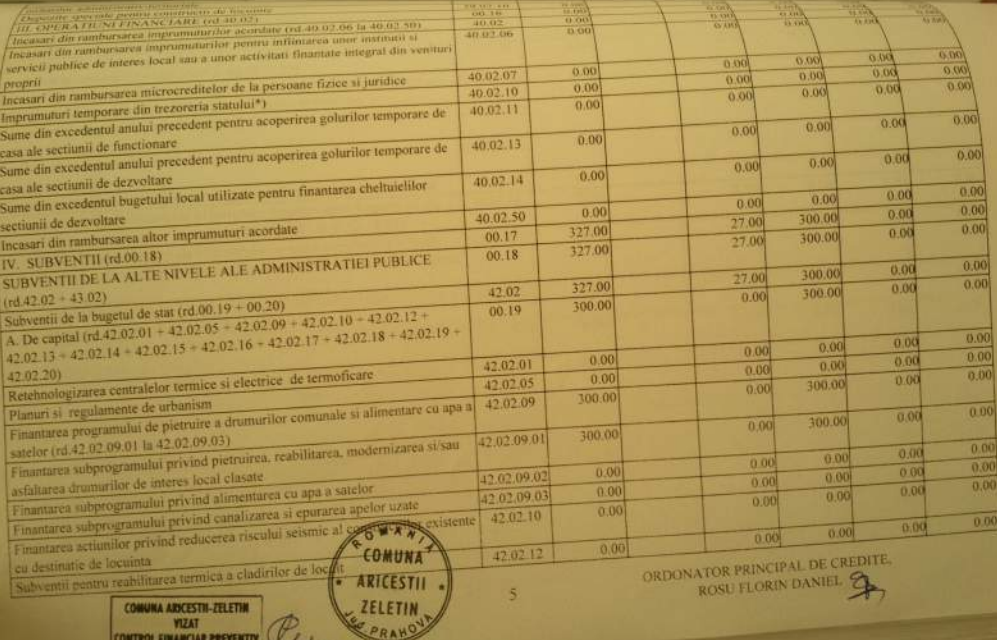

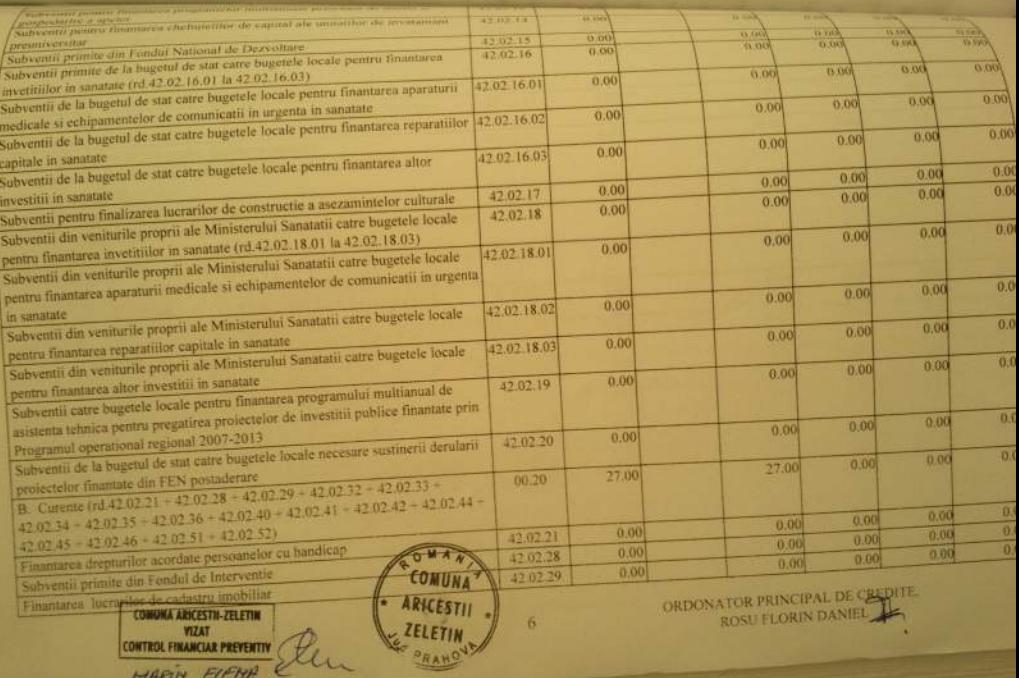

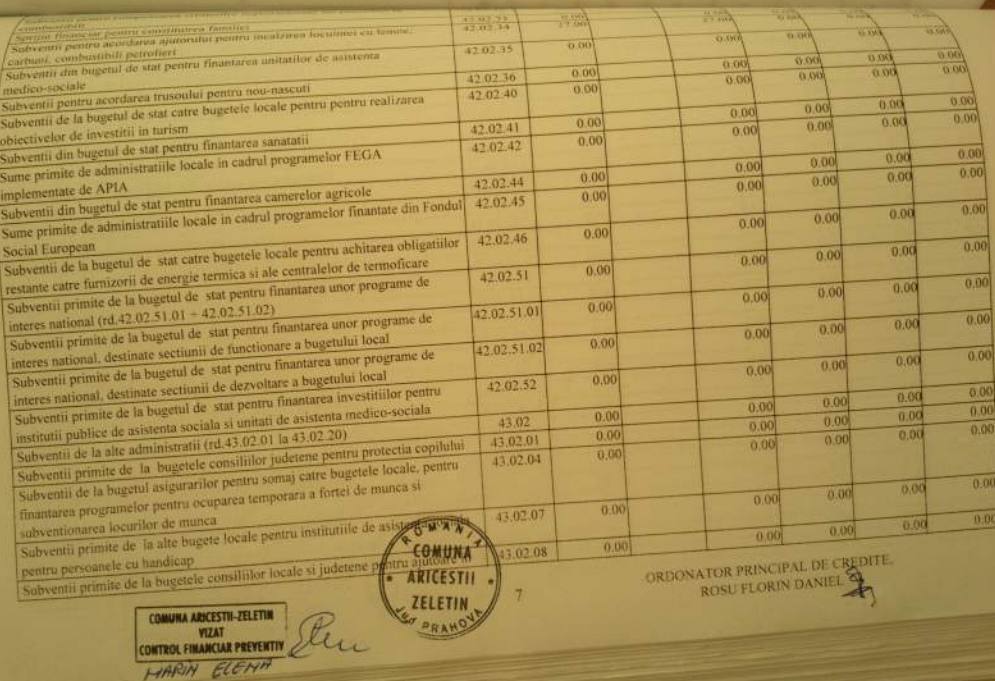

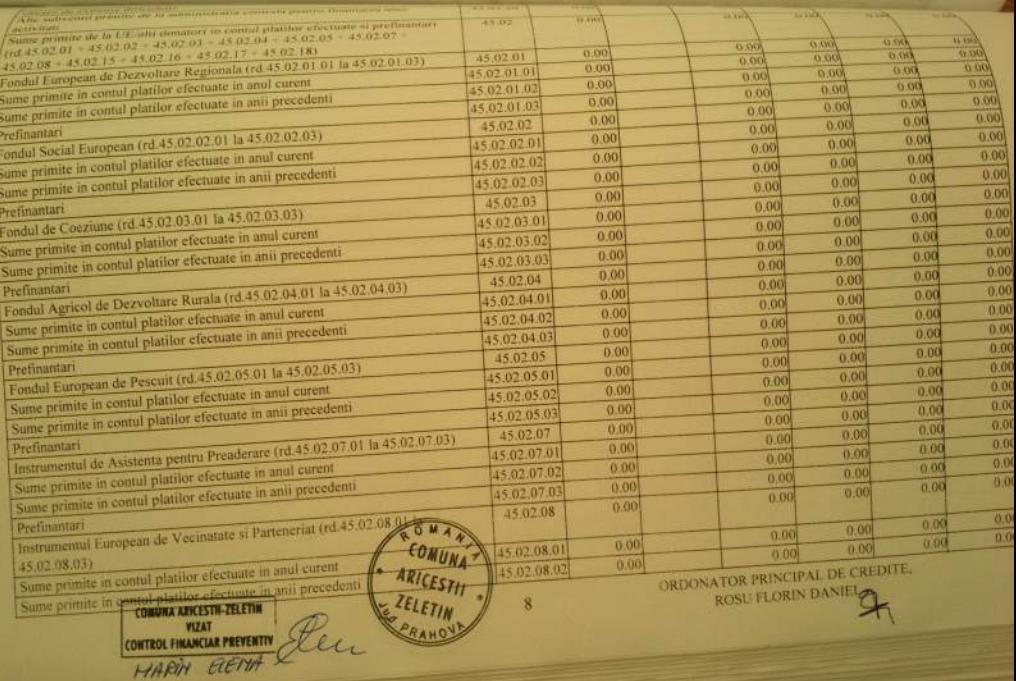

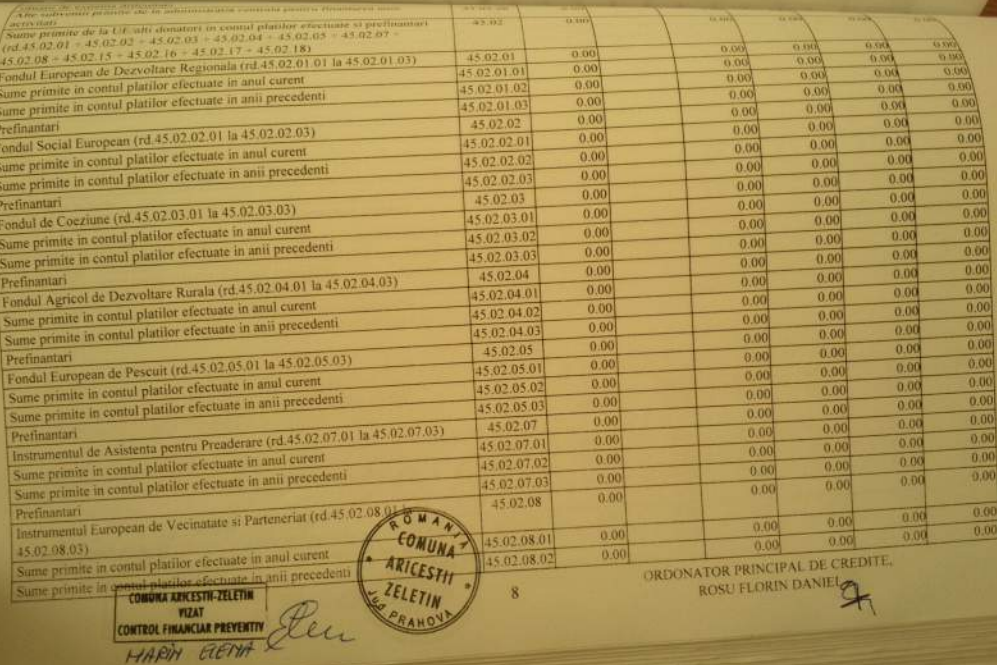

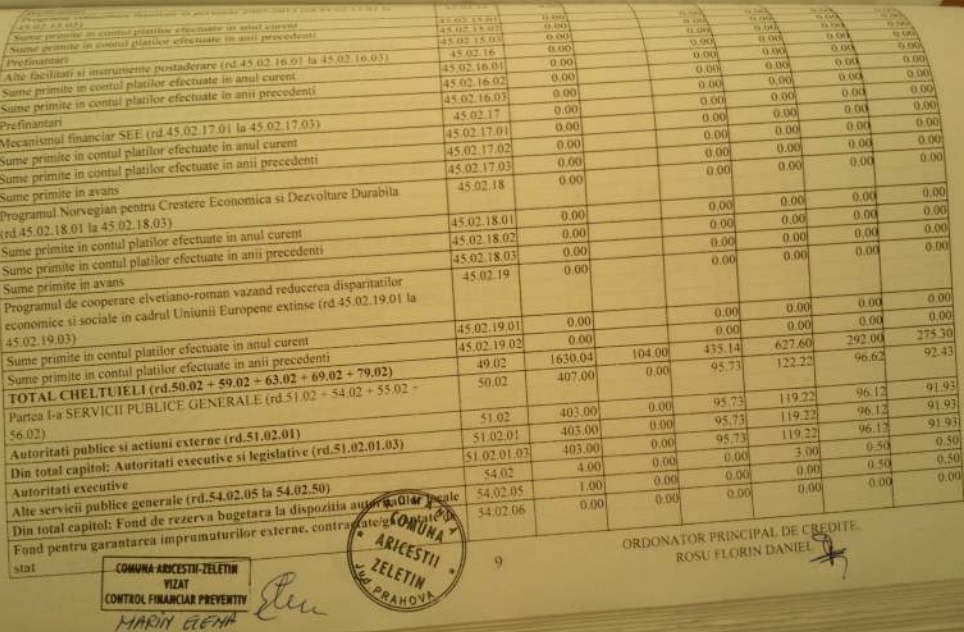

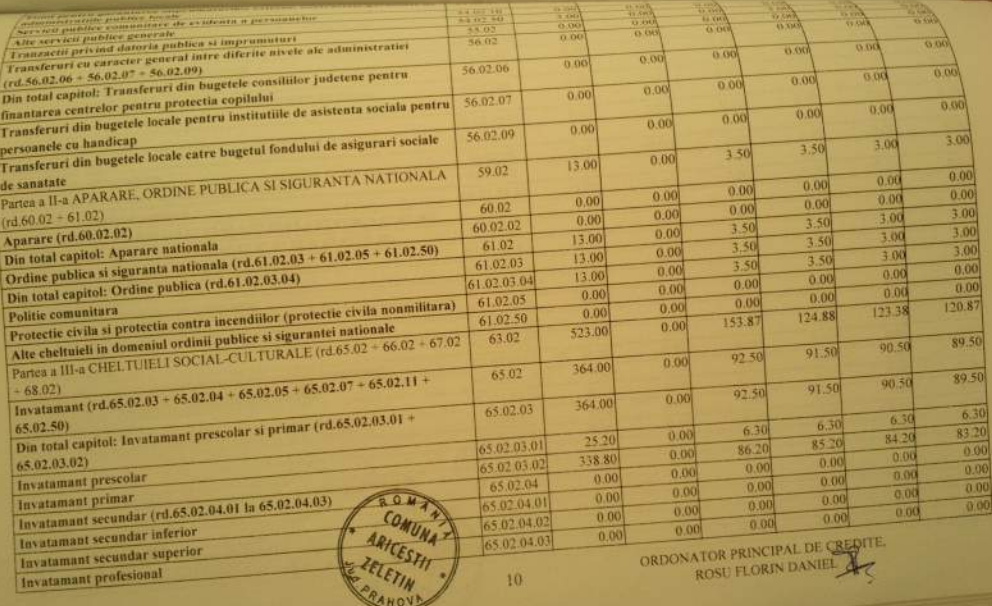

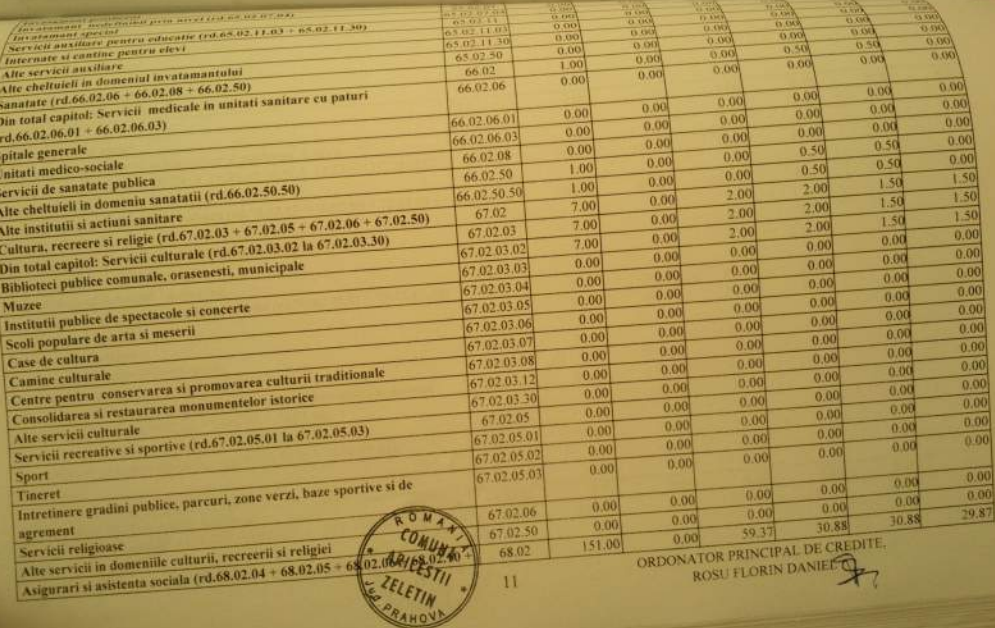

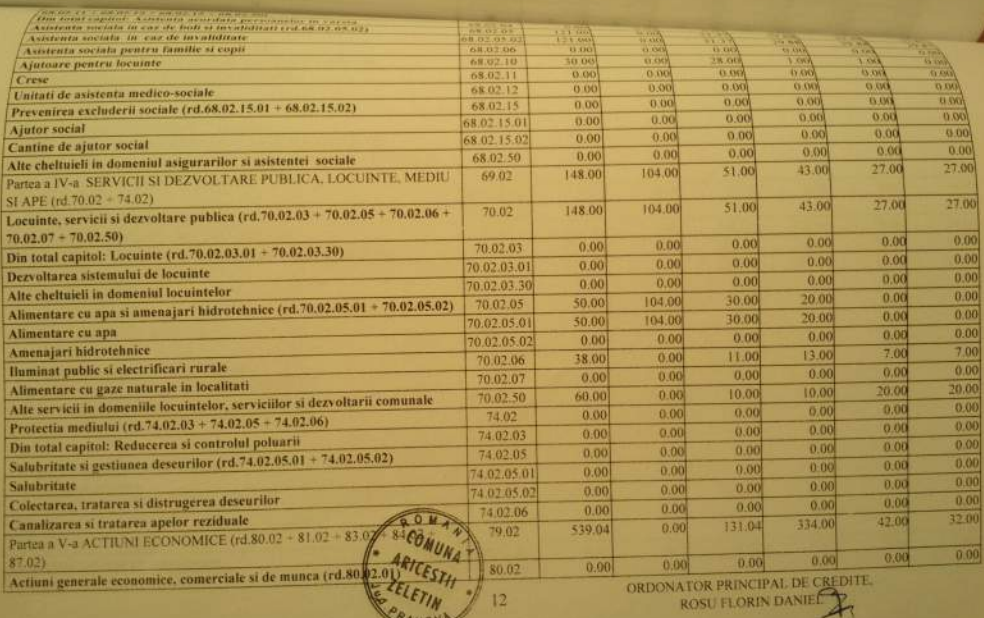

ĸ.

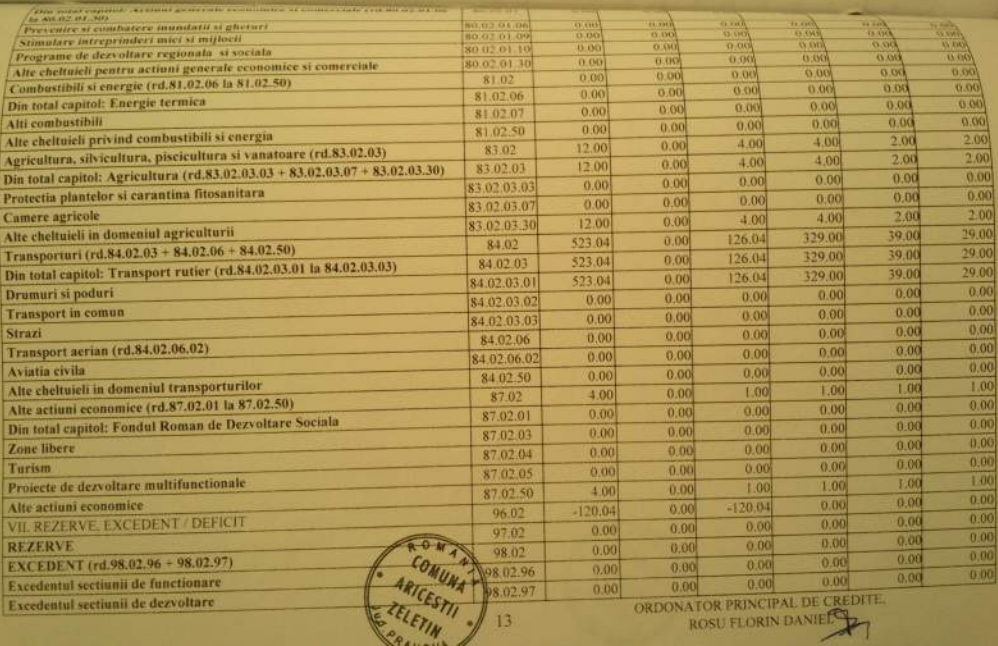

 $\overline{\phantom{a}}$ 

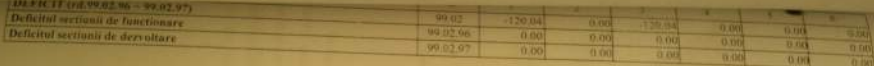

A ANGHALA ATOR PRINCIPAL DE CREDITE

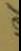

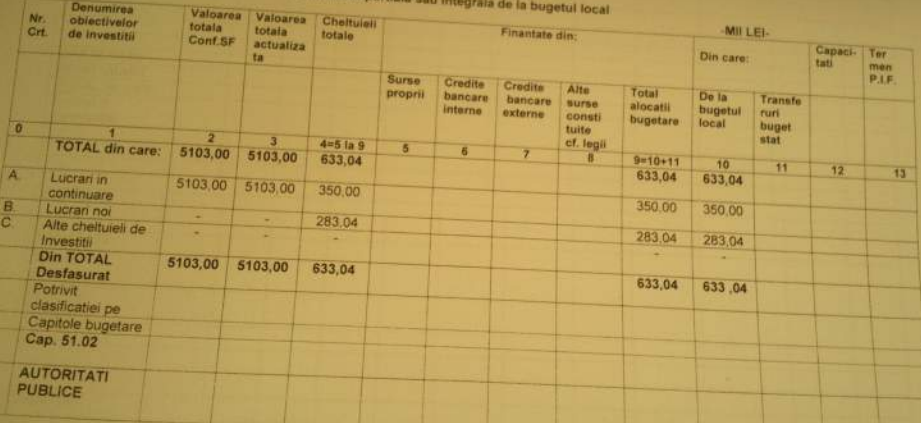

Diectivelor de investitu pe anul 2012<br>Cu finantare partiala sau intensitui pe anul 2012

Data: 17.05.2012 - 18953

ZELETIN

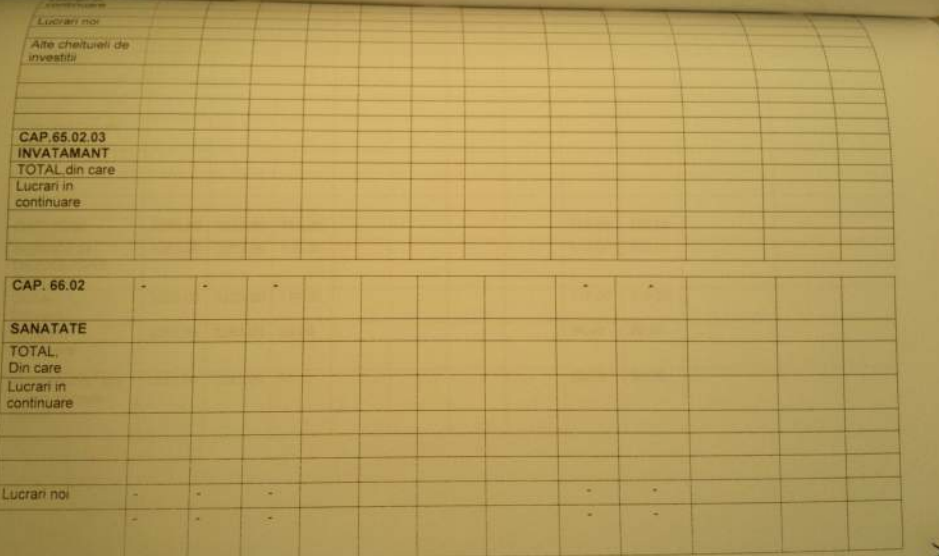

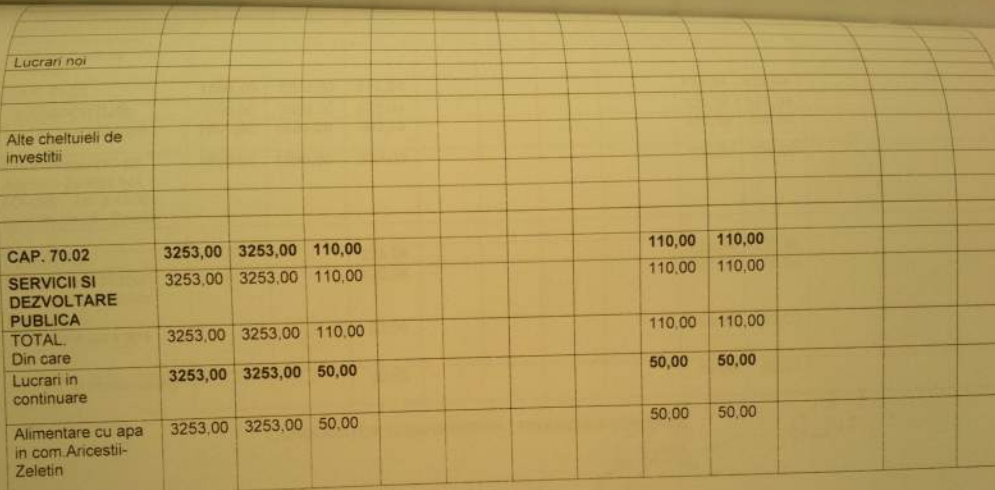

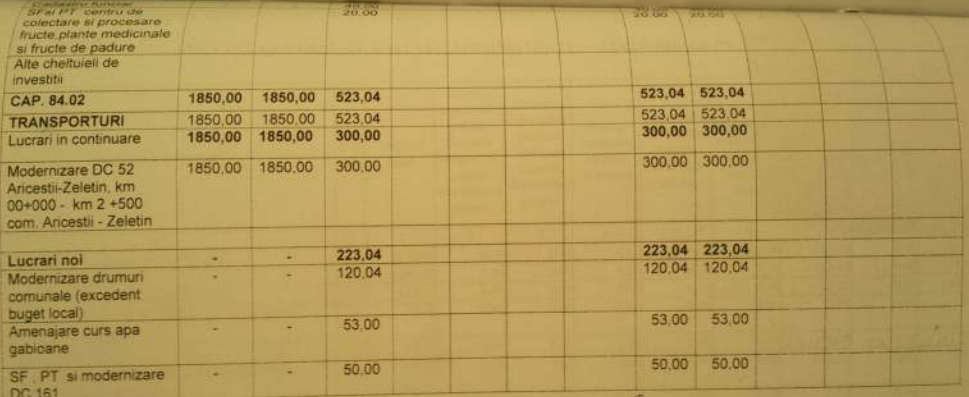

CONDUCATOR COMPARTIMENT FINANCIAR-CONTABLE

BUGETEL GENERAL AL UNITATH ADMINISTRATIV - VERYONDALE VE ON LONG

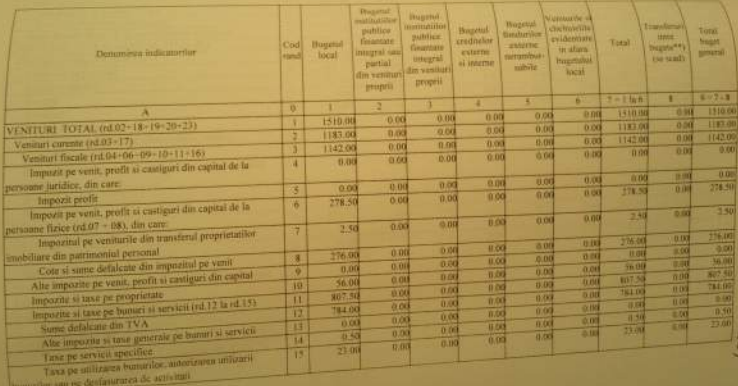

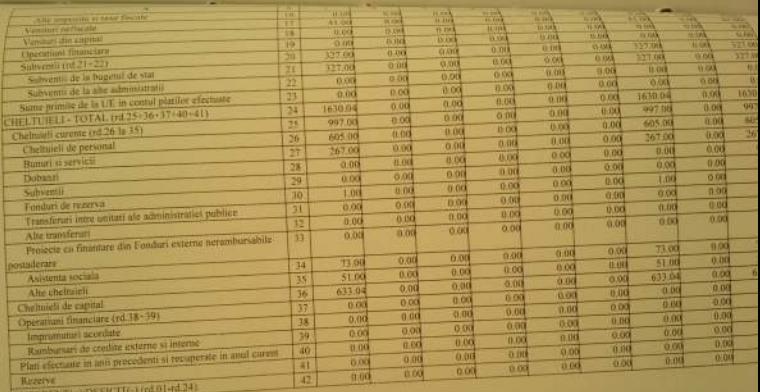

**II.XCEDENT** 

Formular [ 11701 ]

 $\frac{1}{2}$ 

Guidia alminismo stativota COMESA ARCEATI ZELETIS

# BUGETUL LOCAL DETALIAT LA VENITURI PE CAPITOLE SI SUBCAPITOLE PE

### **ANUL 2012**

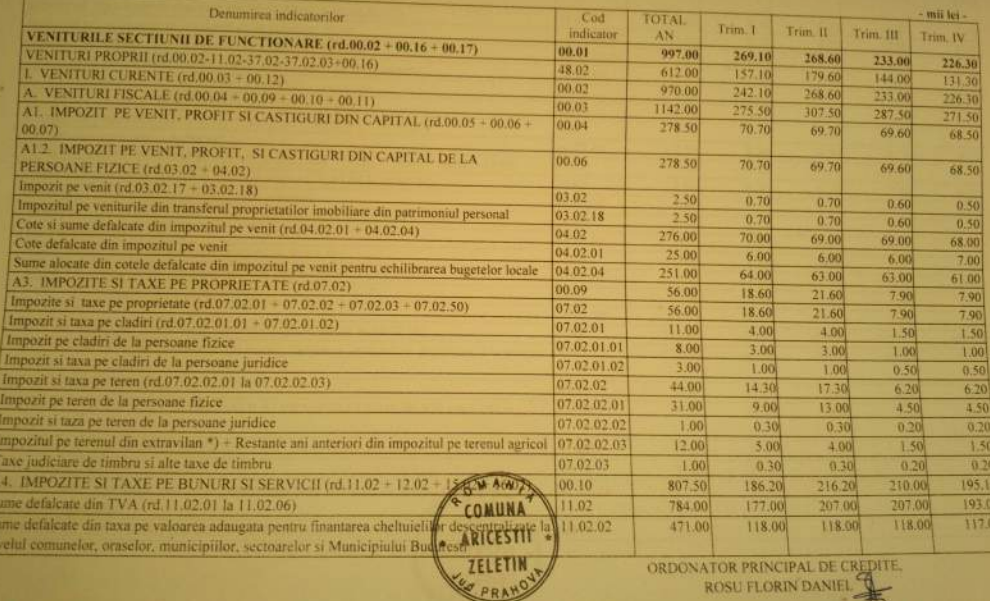

一半

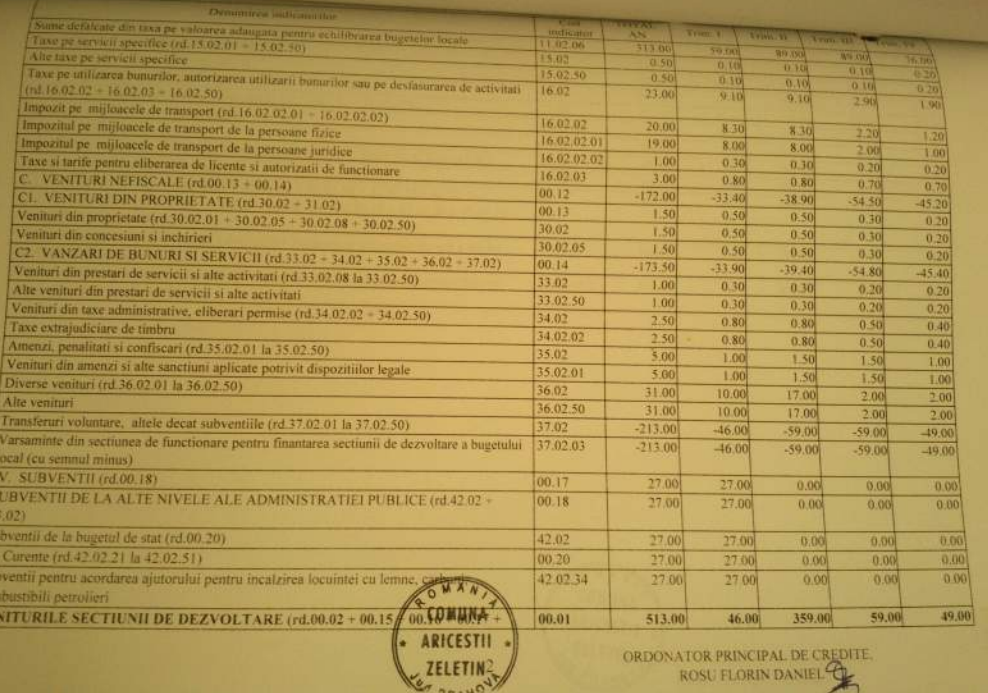

 $\tilde{z}$ 

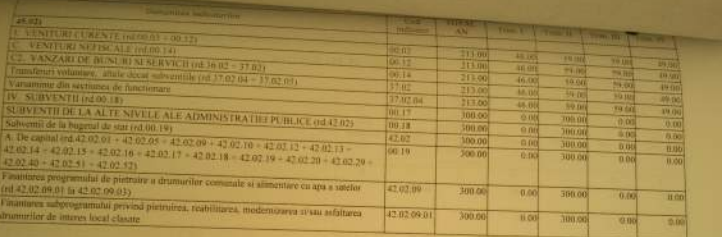

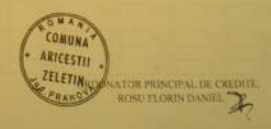

o his second in the learn demonstration of the second second second in the

Formalar: [1101]

## BUGETUL LOCAL DETALIAT LA CHELTUELI PE CAPITOLE, SUBCAPITOLE SI

#### PARAGRAFE PE ANUL 2012

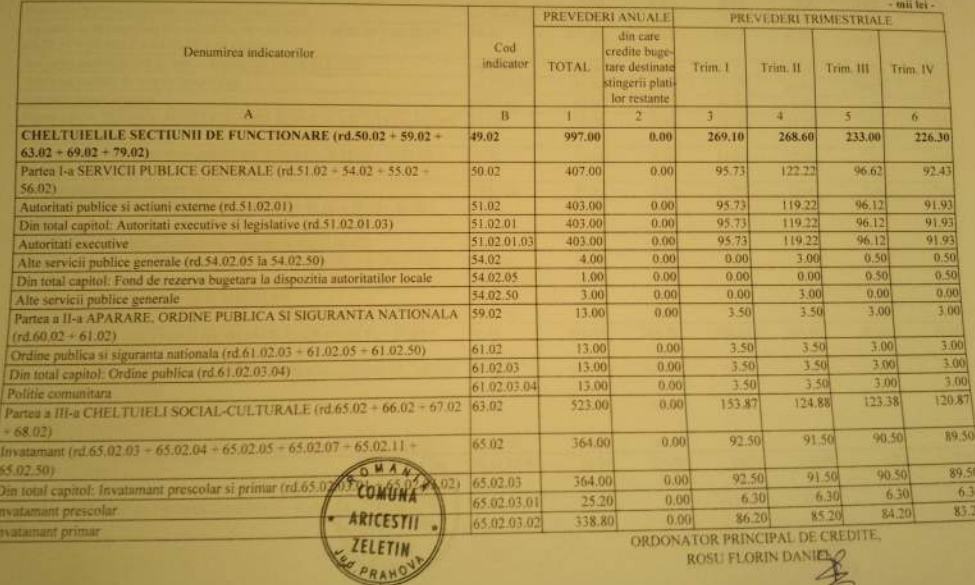

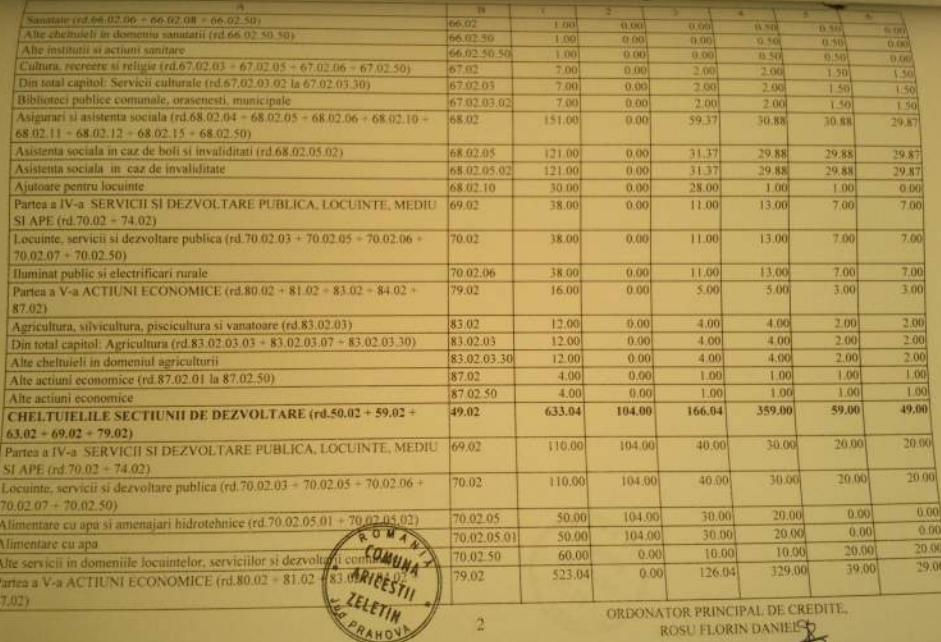

M

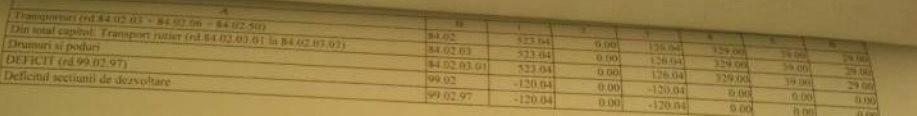

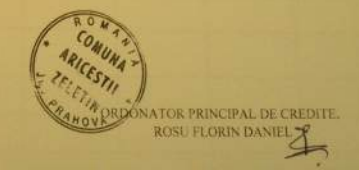